**TGS** 

Targeted NGS were performed using Ion AmpliSeq™ workflow, combining multiple primer pairs in a multiplex PCR to generate libraries followed byPGM/Ion Torrent sequencing (ThermoFisher Scientific, Courtaboeuf, france). The variant calling is performed with Torrent Suite™ software, variantCaller (v4.x and higher; ThermoFisher Scientific) using GRCh37 (h19) reference.. Variants annotation were then annotated using dbsnp (v138) (http://www.ncbi.nlm.nih.gov/SNP), COSMIC (v69), and dbNSFP (V2.1), using SnpSift (v4.0E) [20]. Variant effects on the genome were inferred using SnpEff (v4.0E). Variants with an allele frequency of 5% or more, tumour read count ≥25 reads. Variants were then subsequently filtered on the basis of their genomic effect: only missense, non-sense, frameshifts, start/stop codon gain or loss, in-frame InDels and splice site variants and not known as common polymorphisms (<0.1% in 1000G and ESV database) were retained as variants of interest and are reviewed by molecular geneticist. Reported somatic genetic variants were compared to litterature dta by the by molecular geneticist and were classified as pathogenic variant (hotspot mutations, already described mutations with oncogenic effect in litterature or deleterious mutations in tumor suppression gene) ; unknown pathogenicity variant (rare variant in classical targetable gene, variant in fonctional domain with strong deleterious effect predict by various algorytm (sift/polyphen/splicing sites etc...) and probably nonpathogenic variant (variant without any information related to oncogenic or deleterious effect of mutation. The targetable genes were defined on the basis of the TARGETv2 list of actionable molecular abnormalities (TARGET\_db\_v2\_05042014.xlsx) published by Van Allen *et al.* (Van Allen EM. Nat Med 2014; 20: 682-688) completed by litterature data. The sensitivity of the TGS analysis was validated with multiple run, repeated along the trials, with multiplex reference standard control (Horizon Diagnostics, Cambridge, UK), harboring several low allelic frequency mutations. More over the Gustave roussy genomic platform participate to a French national quality program for molecular analysis (Gen&Tiss ; *www.genetiss.org/*) covering proficiency testing of main mutation in standard targetable genes (BRAF/EGFR/KRAS/NRAS/PIK3CA..). CP1 and CHP2 available on www.ampliseq.com

MOSC3 panel :

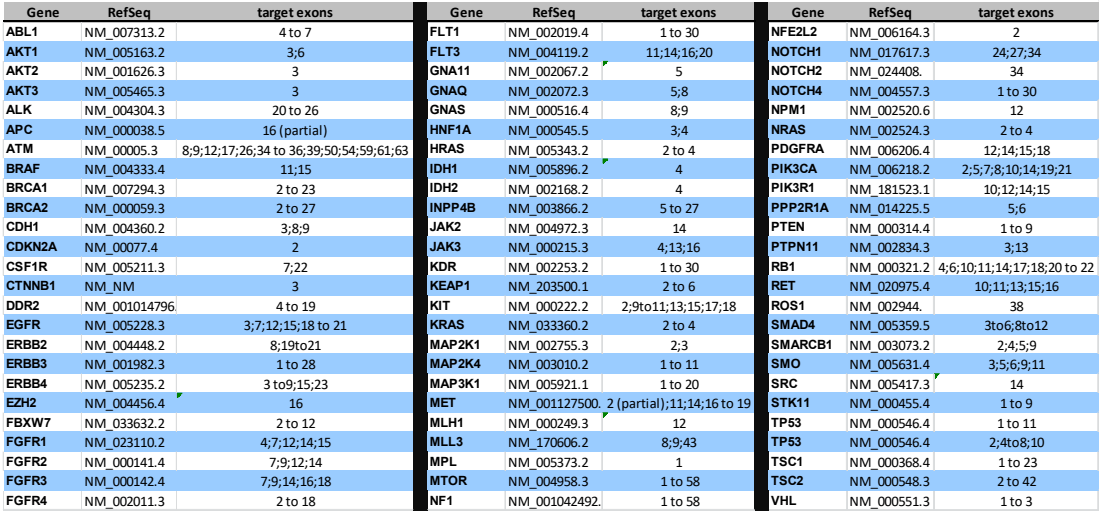

## **CGH array**

DNA was restriction digested and controlled by Agilent Bioanalyzer on DNA 7500 chips (Agilent Technologies, Santa Clara, CA, USA) and labelled with Cy3-dUTP or Cy5-dUTP using Agilent Genomic DNA Labelling Kit PLUS. Hybridization was carried out on Agilent 4x180kb arrays for 24 hours at 65°C in a rotating oven (Robbins Scientific, Mountain View, CA) at 20 rpm, according to the manufacturer's instructions. A commercial DNA was used for control (Promega). Scanning was performed with an Agilent G2505C DNA Microarray scanner using default parameters. Quantification of Cy5 and Cy3 signals from scans was performed with Feature Extraction v10.5.1.1 (Agilent Technologies) using default parameters. Resulting raw signals and log2 (ratio) profiles were normalized and centered according to their dye composition (Cy5/Cy3) and local GC content. These profiles were segmented with the Circular Binary Segmentation algorithm through its implementation in the DNA copy package for R  $v(v2.6$  to v3.1) using default parameters 23. DNA copy number imbalances were detected considering a minimum of 3 consecutive probes and a minimal absolute amplitude threshold that was specific for each profile. Manual reprocessing using the *undo.sd* parameter to a maximum value of 0.75 was performed in case for a few noisier profiles. Profiles were centered using the most centered out of the three most populated peaks of the smoothed log2(Test/Ref) distribution. Aberration levels were called by setting a log2(Test/Ref) threshold automatically adapted to the internal noise for each profile, considered as one-fourth of the median value of the absolute differences between consecutive log2(Test/Ref) measures along the genome. All genomics coordinates were established using the human genome as defined by the UCSC build hg19 (GRCh37). The copy number alterations detected with CGHa were transformed into log2 ratio. Gain were defined by x0.3 to x0.7 log2 ratio, amplifications >x0.7 log2 ratio, loss x0 to -0.5 log2 ratio and deletions < 0.5 log2 ratio. The alterations with a length less than 10 Mb were considered of interest.

## **WES**

Base calling was performed using the Real-Time Analysis software sequence pipeline (RTA2) with default parameters. Sequence reads were mapped to the human genome build (hg19 ) using Elandv2e (Illumina, CASAVA-1.8.2) allowing multiseed and gapped alignments. The duplicated reads were removed. CASAVA-1.8.2 was used to call single-nucleotide variants (SNVs) and short insertions/deletions (max. size was 300nt), taking into account all reads per position. Indels with Q(Indel) < 20, or regions with low mappability (QVCutoff < 90 ) were filtered out. An IntegraGen algorithm, which compares normal and tumor genotypes from exome sequencing data, determines the somatic nature of the variation. A somatic score was calculated for each variant ranging from 1 to 30, a score of 30 translating the highest confidence index. This score takes into account the frequencies and counts of mutated allele in both samples to minimize false positive variations. Finally, variants displaying mutated reads in the constitutional sample above 5 percent are considered as germline or false positive. The somatic variant caller handles indels similarly, analyzing the number of alignments covering a given position that include a particular indel (the variant count) versus the overall coverage at that position. Variants annotation was based on dbSNP (dbsnp132), the 1000 Genomes Project (phase1\_release\_v3\_20121010), the Exome Variant Server (ESP5400 snps), and an in-house database (201 exomes whole exomes for SNVs and 130 exomes whole exomes for indels). Other information like quality score, homozygote/heterozygote status, count of variant allele reads, mutation type (somatic or germline) and somatic score, the presence of the variant in the COSMIC database (v67\_241013) were reported. Copy number aberrations (CNA) were identified using exomeCNV and the Bioconductor DNACopy package (DNAcopy 1.32.0) by comparing tumor from each sample to the normal DNA exome data.

## **RNAseq Analysis**

Library preparation, capture, sequencing, and Bioinformatics analysis were performed by IntegraGen, Evry, France. Libraries were prepared using the TruSeq Stranded mRNA kit (Illumina) following manufacturer's instruction. Briefly, the TruSeq stranded mRNA sample prep kit converts the poly-A containing mRNA in total RNA (1000ng engaged in the process) into a cDNA library using poly-T oligoattached magnetic bead selection. Following mRNA purification, the RNA was chemically fragmented prior to reverse transcription and cDNA generation. The fragmentation step resulted in an RNAseq library that included inserts ranging in size from approximately 400mers. The cDNA fragments then went through an end repair process, the addition of a single 'A' base to the 3' end and then ligation of the adapters. Finally, the products were purified and enriched with PCR to create the final double stranded cDNA library, which was then purified and quantified by QPCR. Each transcriptome library was sequenced on an Illumina NextSeq 500 as paired-end 75b reads.

RNAseq base calling was performed using the Real-Time Analysis software sequence pipeline (RTA2) with default parameters. Sequence reads were mapped to the human genome build (hg19) using TopHat2.1.0, including Bowtie2. Single Nucleotides Variants (SNV) were detected with Samtools/BcfTools (Broad Institute).

## **IHC –MET**

MET staining was previouspy described in Lacroix et.al ((Lacroix L et al. PLoS One. 2014 Jan 17;9(1PubMed PMID: 24465403)). Briefly, we performed MET and p-MET immunostaining using serial tissue sections. Briefly, antigen retrieval was performed with Cell Conditioning 1 (CC1) buffer at 95°C for 8 minutes, and then at 100°C for 28 minutes. After the endogen biotins blocking step, slides were incubated with the primary anti-antibody for one hour at 24°C for the rabbit anti-human c-MET (final dilution 1/50, clone SP44, reference M3444, Spring Bioscience, USA or clone CVD13, reference 18-2257, Invitrogen, USA) and at 37°C for anti-p-MET (Tyr1234/1235) (final dilution 1/50, clone D26, reference 3077, Cell Signaling Technologies, USA). A post-fixation step with glutaraldehyde (0.05% in NaCl 0.9% w/v) for 4 minutes at 24°C was done. For MET detection, the secondary antibody biotin-SP-conjugated Affinipure goat anti-rabbit (reference 111-065-003, batch 84328, Jackson ImmunoResearch Laboratories, Inc, USA) was incubated at 24°C for 32 minutes at 0.5 microg/mL. For p-MET, the secondary antibody biotin free peroxidase multimer anti-rabbit UltraMap™ was incubated at 24°C for 16 minutes. Immunostaining was done with 3,3-diaminobenzidine tetrahydrochloride (DAB) from DABMap™ chromogenic detection kit according to manufacturer's recommendations. A counter-staining step was done with hematoxylin and blueing reagent was applied. Stained slides were dehydrated and coverslipped with cytoseal XYL (8312-4, Richard-Allan Scientific, USA).